## Free 3 of 9 Barcode Font for Windows and MAC

The font is available for download from the INFOhio WorkFlows handbook.

http://www.infohio.org/educators/library/workflows-handbook/category/handbook-setup

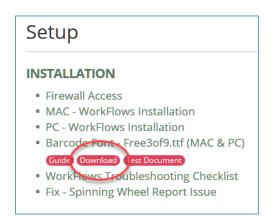

- 1. Install the font by clicking the Download button.
- 2. After clicking download ...

**MAC**: On a MAC click **OPEN** to open the font with Font Book. Then click the **Install Font** button. If you see the message "Problems may have been found with some fonts during validation." This is normal on some MACs, simply click the checkbox "Select all fonts" at the bottom of the window and then click "Install Checked" button at the bottom-right.

**PC/Windows**: On a PC/Windows machine, click the radio button to Open the file and then click the Open button. Next, click the INSTALL button. You may see a message asking if you want to replace the existing font. If you see this message, click "YES".

3. Once the font is installed, you can test it by opening the "Test Document." The test document can be viewed with TextEdit or Microsoft Word and should contain six sample barcodes. You may also print the document and try scanning the barcodes. Contact your support staff if you cannot view the sample barcodes.

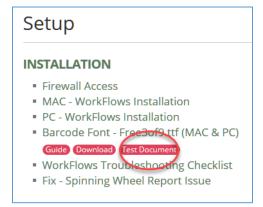

----BEGIN PGP SIGNED MESSAGE-----

Hash: SHA1

Free 3 of 9, like all of my fonts, is free. You can use it for most personal or business uses you'd like, and I ask for no money. I would, however, like to hear from you. If you use my fonts for something please send me a postcard or e-mail letting me know how you used it. Send me a copy if you can or let me know where I can find your work.

You may use this font for graphical or printed work, but you may not sell it or include it in a collection of fonts (on CD or otherwise) being sold. You can redistribute this font as long as you charge nothing to receive it. If you redistribute it include this text file with it as is (without modifications).

If you use this font for commercial purposes please credit me in at least some little way.

About the font:

Can you believe there are people who would charge you for a barcode font like this? It took very little time to make this so I thought I'd donate it to the world. It is suitable for scanning even at fairly small point sizes (with a laser printer). I have tested printed copies of this font with a couple different scanners and it worked perfectly.

This is 3 of 9 (sometimes called "code 39"), a widely used barcode standard that includes capital letters, numbers, and several symbols. This is not the barcode for UPC's (universal price codes) found on products at the store. However, most kinds of barcode scanners will recognize 3 of 9 just fine.

To create a valid 3 of 9 barcode you have to begin and end it with a special character. Scanners look for this character to know where to start and stop reading the barcode. It is represented in this font with the '\*' character. So, to create a barcode for the text "ABC123" you have to type out "\*ABC123\*". Note that barcode readers will not include the \*'s in the text they return. They will just give you the "ABC123".

The symbols included in 3 of 9 are \$ % + - . and /. To include a space in your barcode use ' ' (shift '-').

There is an extended version of 3 of 9 that includes special codes for all of the ASCII characters. If you are interested in using it please contact me. If I get enough interest I will put a font together.

----BEGIN PGP SIGNATURE----Version: PGP for Personal Privacy 5.0 Charset: noconv

iQA/AwUBNTK8LeEM8BJ4ZA+2EQI/ZACg2z2VURt9Wc9hQlgffK9OxS6TKMgAoJVJ AOeJ9DvicFTzV4Jb80ORnqR5 =Dw6o -----END PGP SIGNATURE-----